Efficient compilation of complex tensor algebra expressions

#### Martin Sandve Alnæs Center for Biomedical Computing

#### **Simula** research laboratory

- by thinking constantly about it

#### June 5th, FEniCS 2012

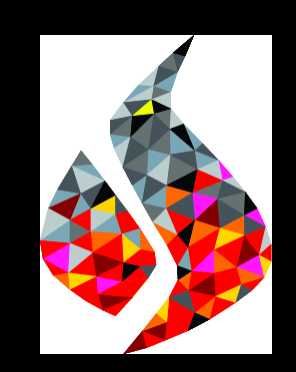

## UFL is a DSL, symbolic backend, and frontend to form compilers

- Users recently reported scalabiliy problems when compiling complicated equations
- After some profiling sessions I reduced the memory usage by a factor 10 for one case
- Next I have made an attempt at faster form compiler algorithms, which I will show

### UFL expressions are represented in a symbolic expression tree

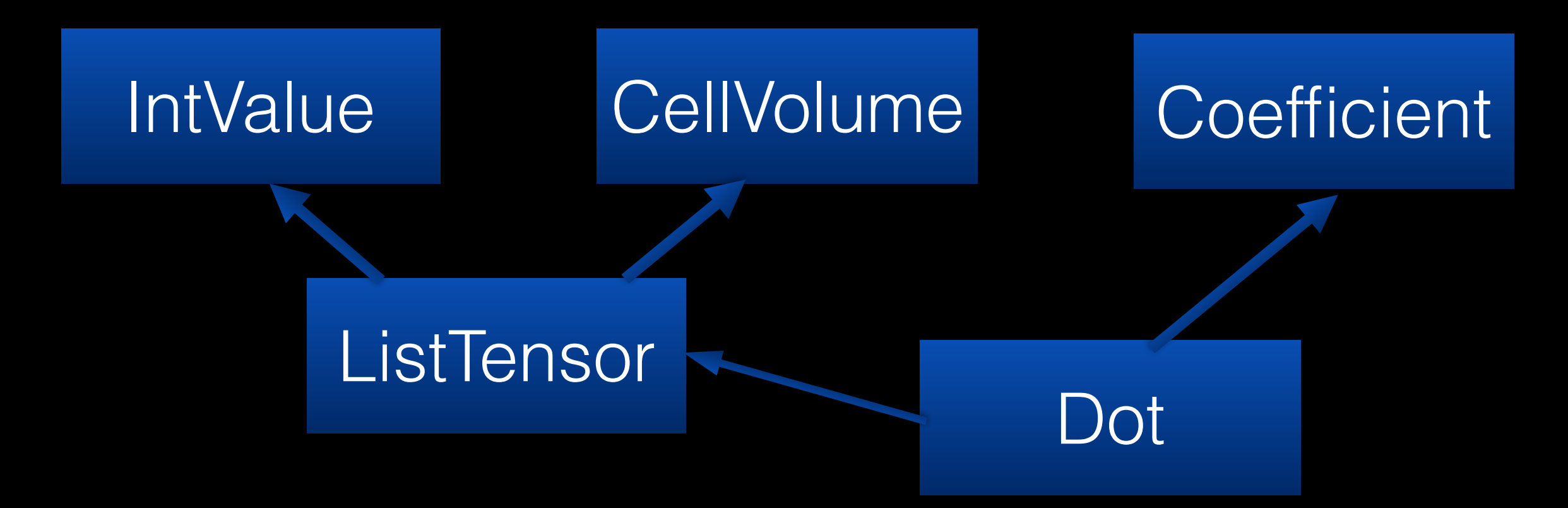

#### $e = dot(as\_vector((1, cell.volume)),$ Coefficient(V))

# Some quick design points

- Expr objects are immutable for easy sharing
- Conservative approach to automatic simplifications
- Canonical ordering of sum and product:

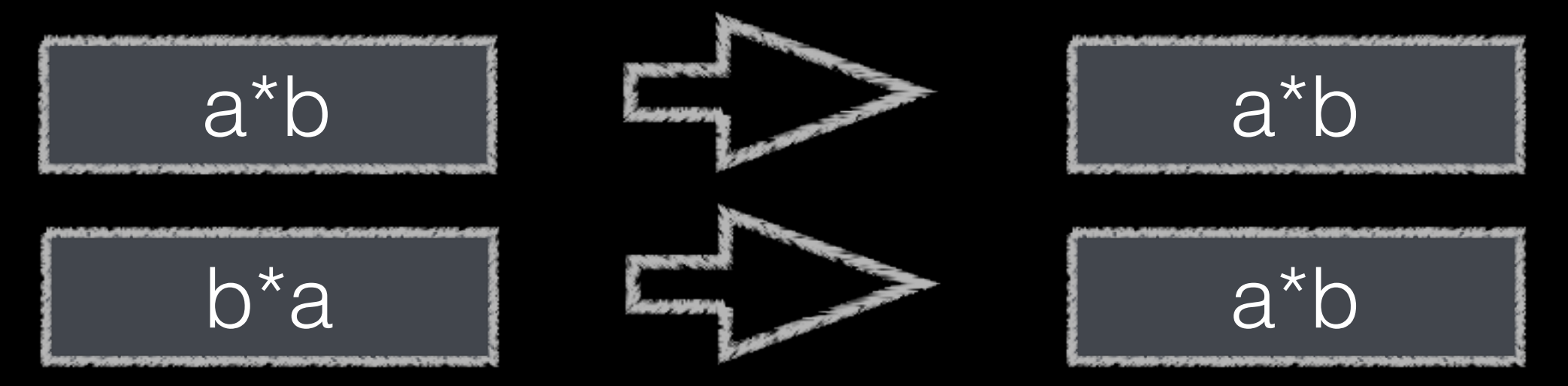

## UFL simplifies some expressions on construction

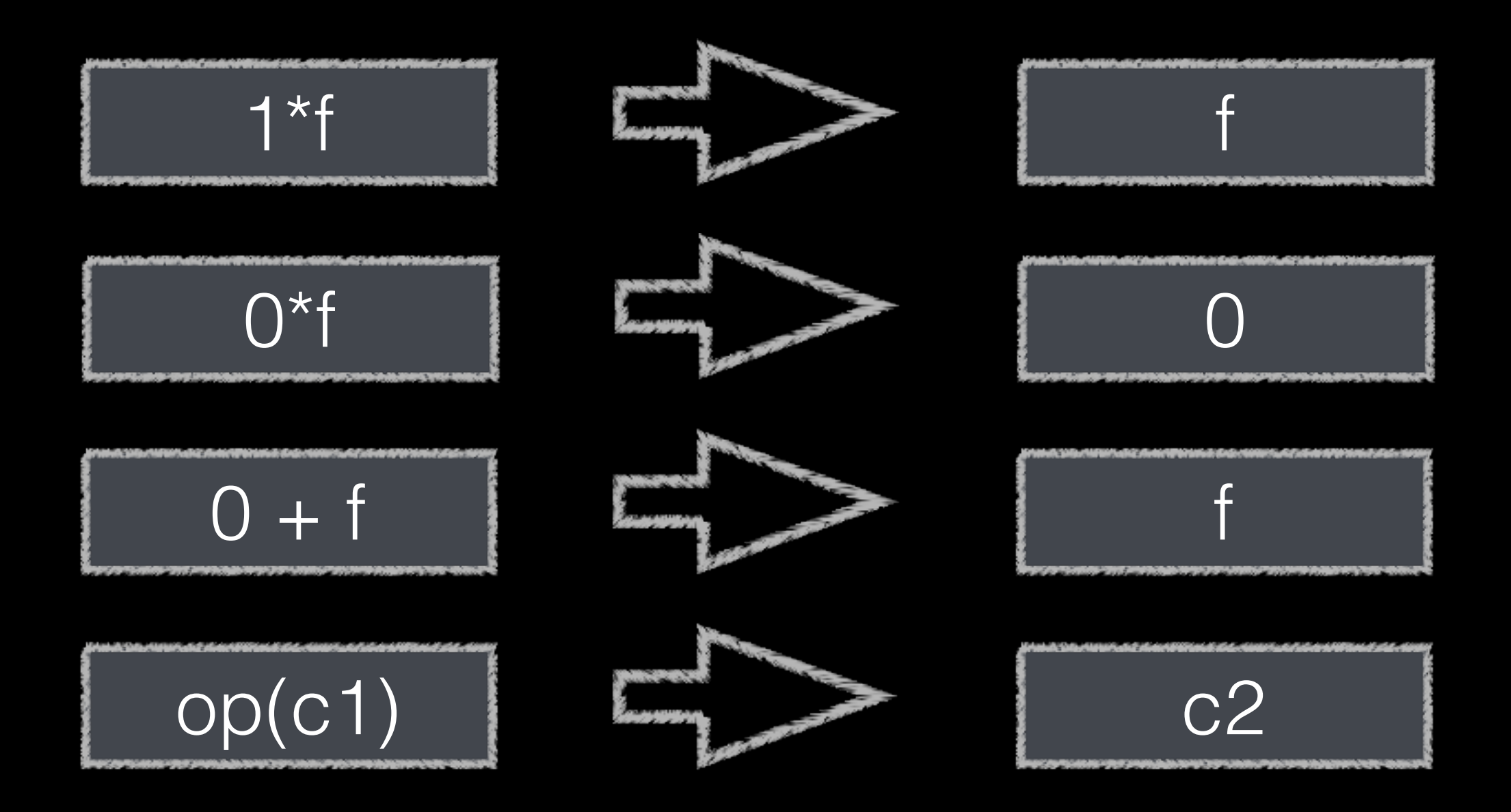

### Simplifications critical during differentiation algorithm

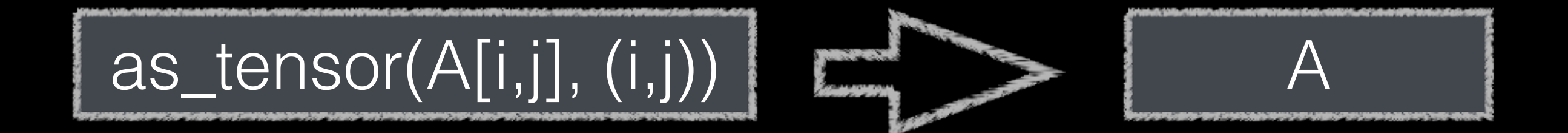

•  $d/dx(x * g(y)) = 1 * g + x * 0 > g$ 

## Performance must scale as O(n) with size of expression

- This means almost anything must be  $O(1)$
- In particular eq and hash !

Transformations must be safe for floating point computations

- Def eps:  $1 + eps > 1$
- $(1 + \text{eps}/2) + \text{eps}/2 == 1$
- $1 + (eps/2 + eps/2) > 1$

### I will take this expression through the compiler algorithms

a, b, c = scalar coefficients  $u = as\_vector((0, a, b))$  $v = as\_vector((c, b, a))$  $e = dot(u, v)$ 

> Anticipate result:  $t = a^*b$  $e = t + t$

### The expression tree after translating dot to index notation

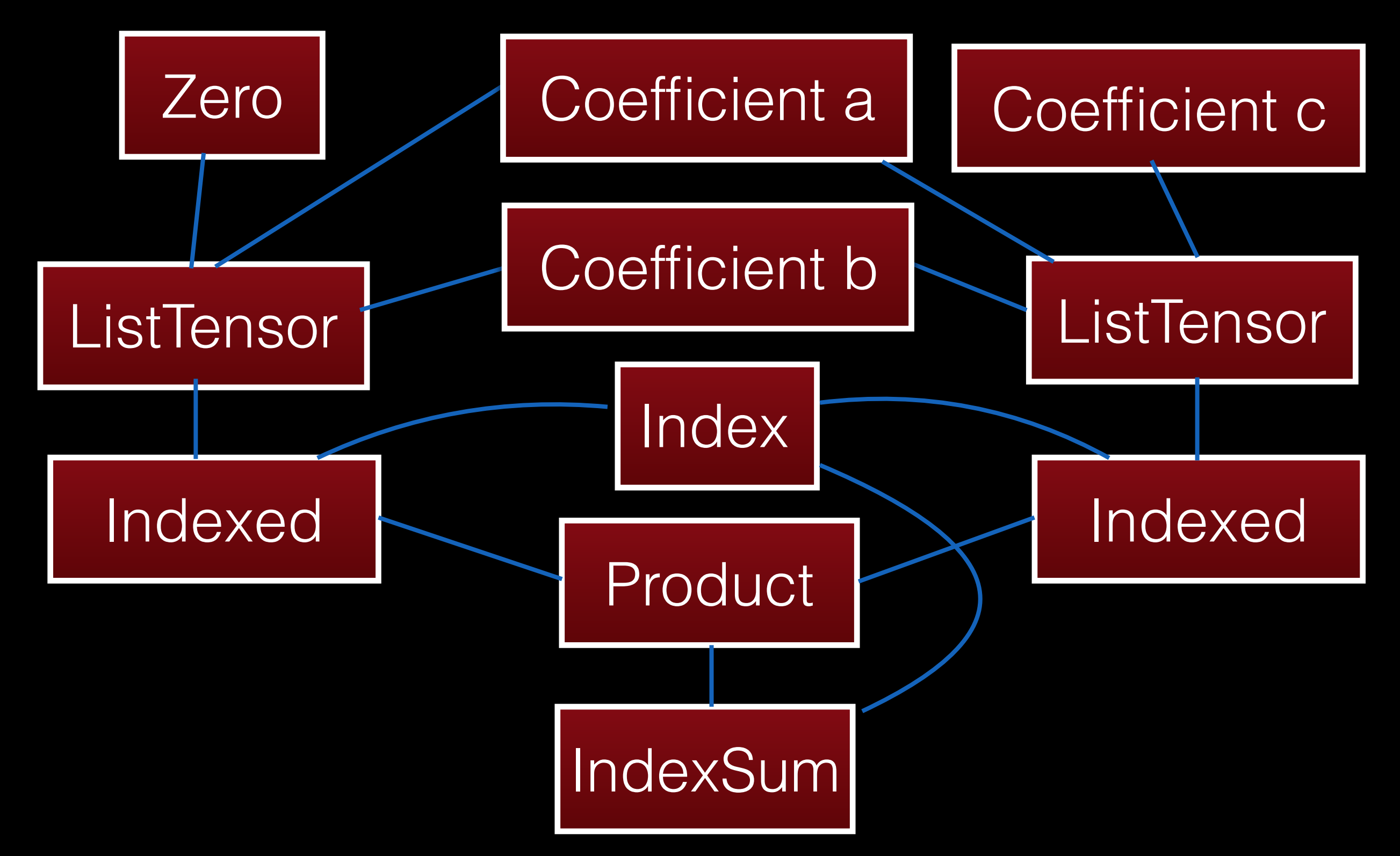

# Placing nodes in array

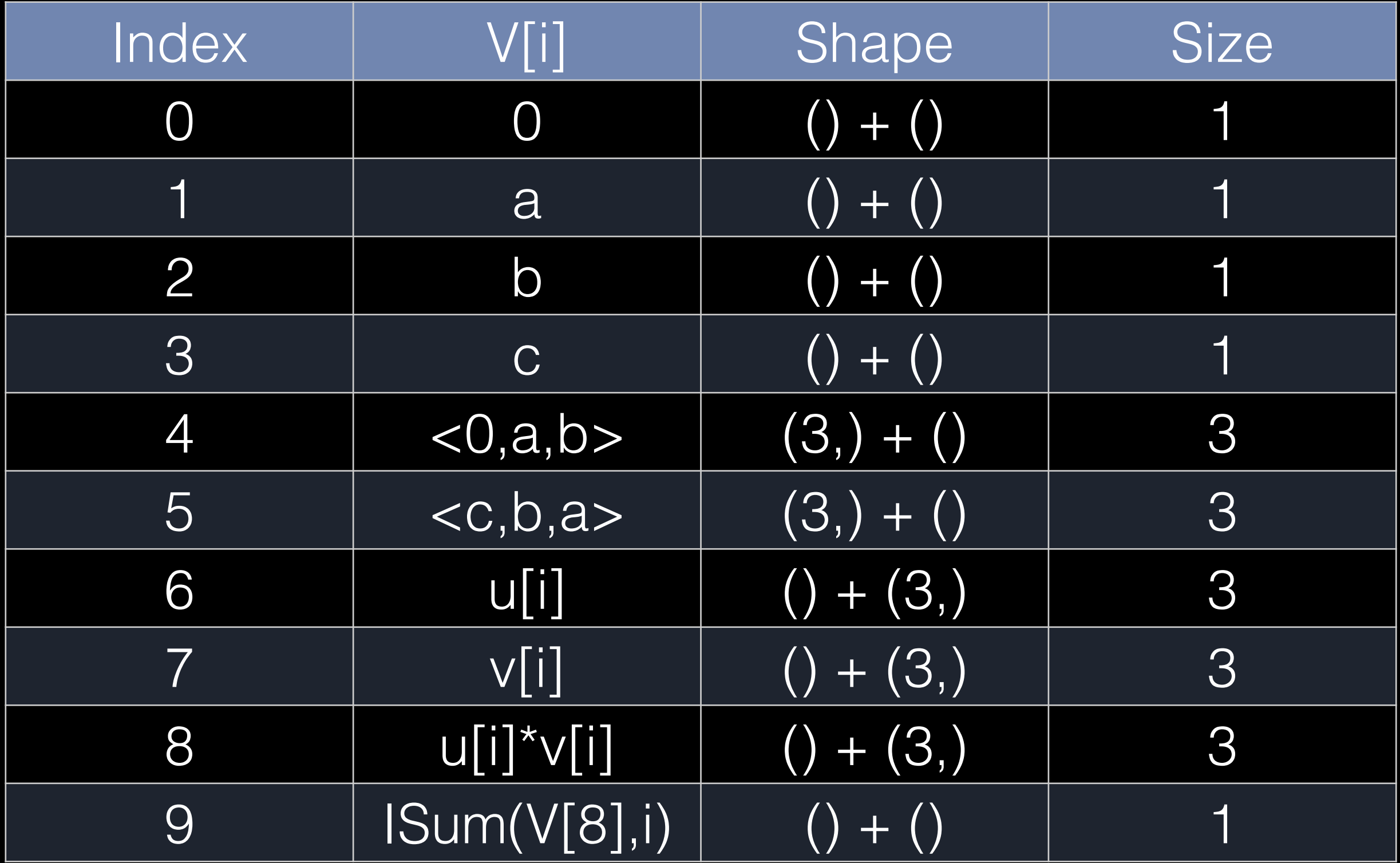

### Scalar subexpressions are assigned unique value numbers

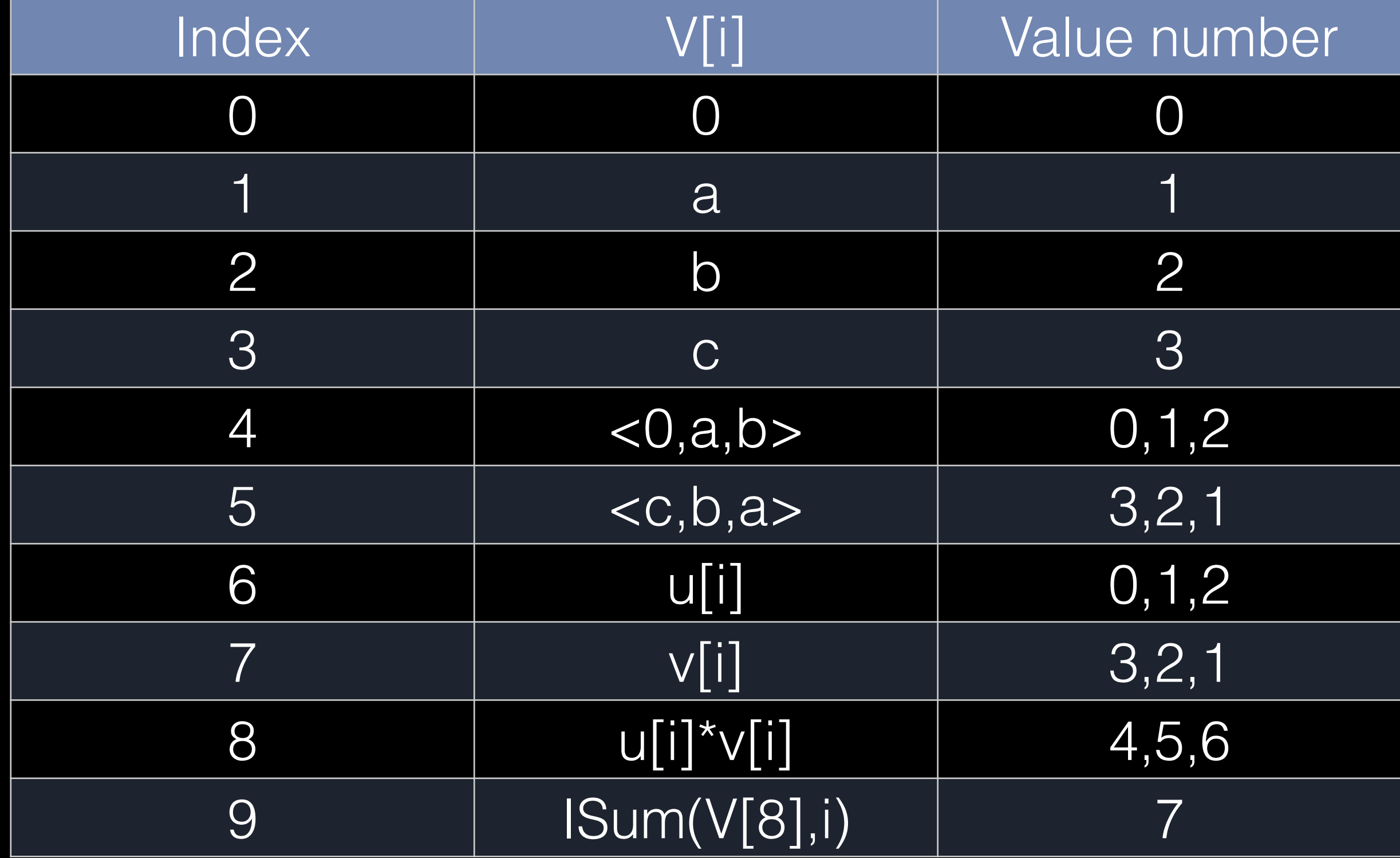

### Scalar subexpressions are reevaluated and placed in a new array

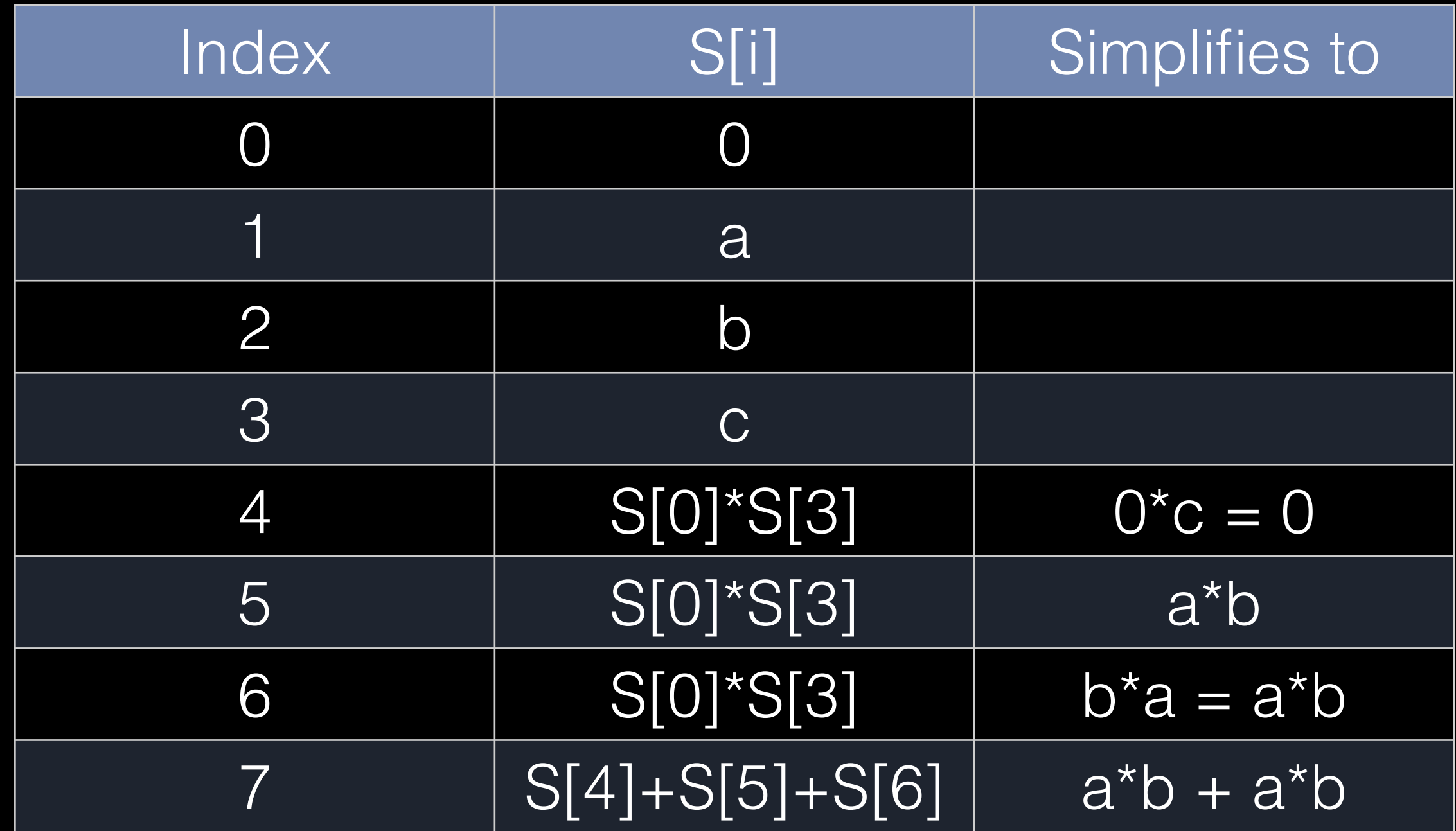

## Throwing away the array only keeping the final expression

 $a^*b + a^*b$ 

# Placing nodes in array!

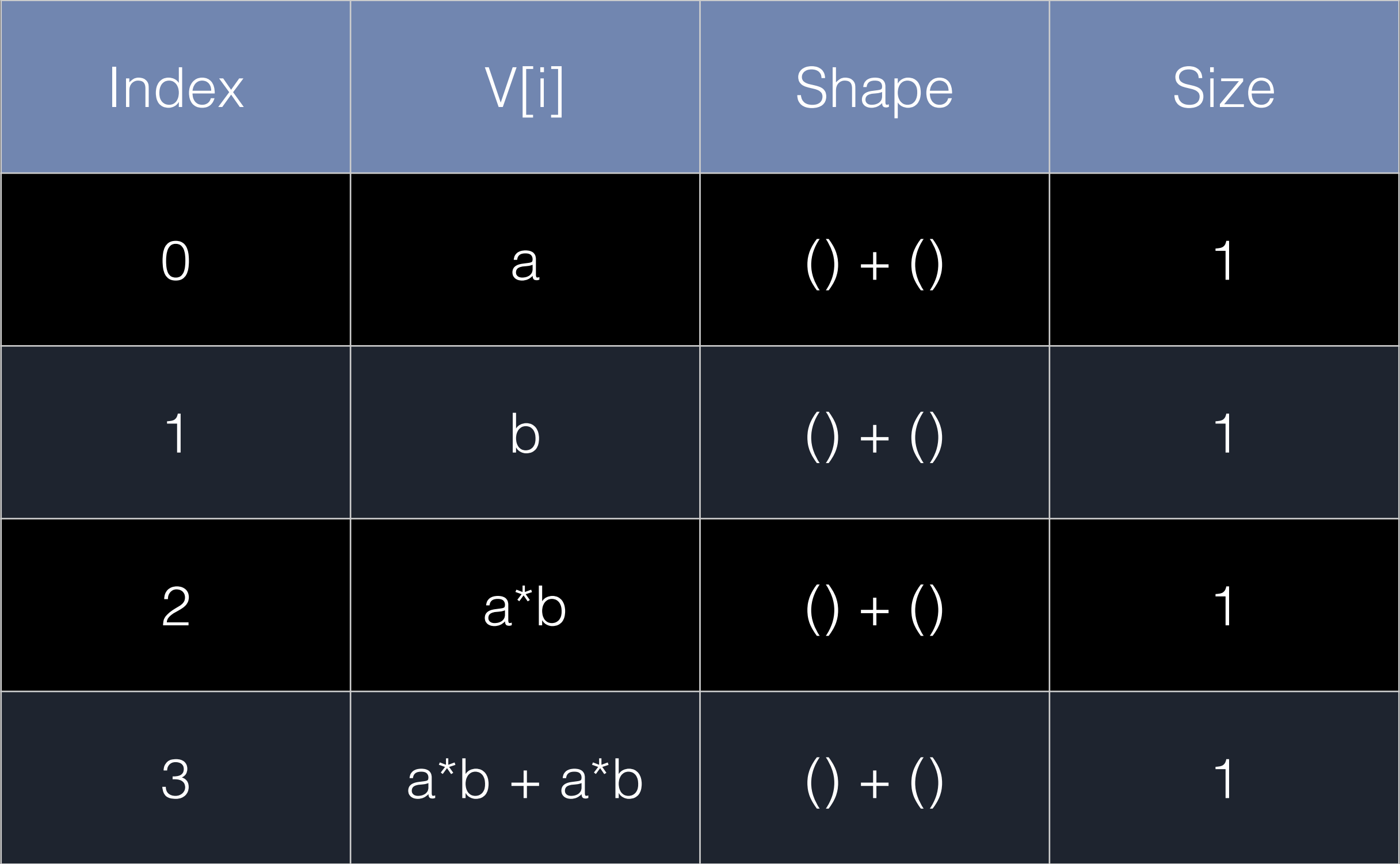

# Analyzing dependencies

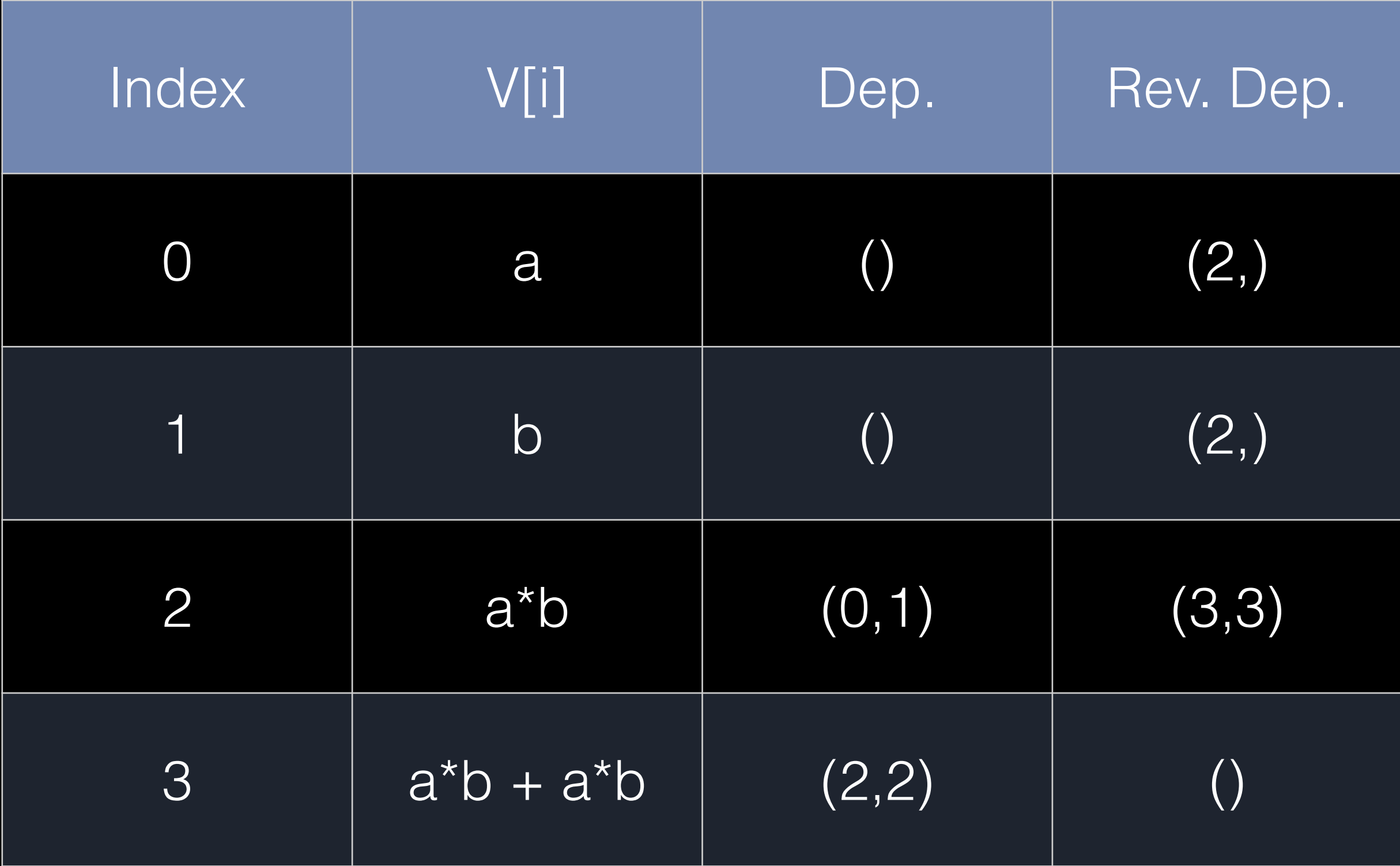

# Final steps in compiler

- Partition final array by dependencies on x,u,v
- Heuristically pick best candidates for subexpressions to place in intermediate variables in generated code
- Format expressions and assignment statements within nested loops
- FEM library specific code generation in separate plugin class, e.g. how to evaluate geometry and coefficients, how to loop over quadrature points and basis functions

# Outlook

- bzr branch lp: uflacs
- Can generate dolfin::Expression classes
- Soon SFC can use uflacs to compile forms
- Want to merge algorithms into FFC
- Write plugin class to compile to other FEM libs